## Package: eia (via r-universe)

July 19, 2024

Title API Wrapper for U.S. Energy Information Administration ('EIA') Open Data

Version 0.4.2

Description Provides API access to data from the U.S. Energy Information Administration ('EIA') <<https://www.eia.gov/>>. Use of the EIA's API and this package requires a free API key obtainable at <<https://www.eia.gov/opendata/register.php>>. This package includes functions for searching the EIA data directory and returning time series and geoset time series datasets. Datasets returned by these functions are provided by default in a tidy format, or alternatively, in more raw formats. It also offers helper functions for working with EIA date strings and time formats and for inspecting different summaries of series metadata. The package also provides control over API key storage and caching of API request results.

License MIT + file LICENSE

URL <https://docs.ropensci.org/eia/>, <https://github.com/ropensci/eia>

BugReports <https://github.com/ropensci/eia/issues>

Imports tibble, httr, jsonlite, memoise, lubridate

Suggests testthat (>= 3.0.0), knitr, covr, rmarkdown, dplyr, tidyr, ggplot2, spelling

VignetteBuilder knitr

Config/testthat/edition 3

Encoding UTF-8

Language en-US

LazyData true

Roxygen list(markdown = TRUE)

RoxygenNote 7.3.1

Repository https://ropensci.r-universe.dev

RemoteUrl https://github.com/ropensci/eia

RemoteRef master

RemoteSha 3c98e83381695f47fcbf2c7afc678d9372570660

#### <span id="page-1-0"></span> $2 \cos \theta$  eiadate

### **Contents**

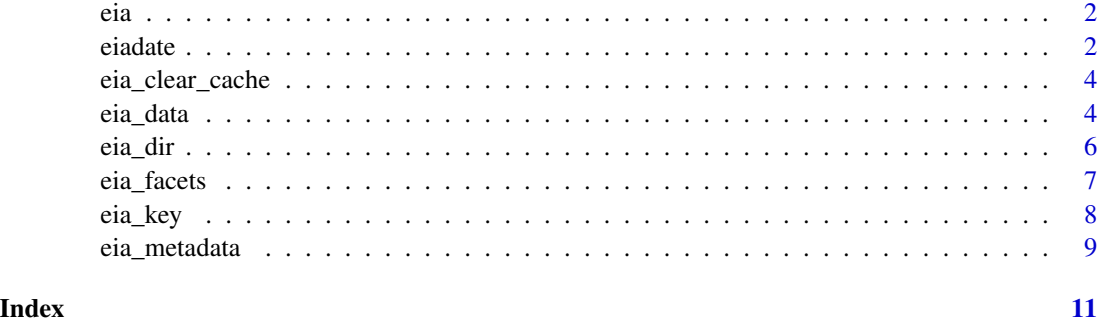

eia *eia: EIA API wrapper*

#### Description

This package provides API access to data from the US [Energy Information Administration](https://www.eia.gov/) (EIA).

#### Author(s)

Maintainer: Matthew Hoff <matthew.g.hoff@gmail.com>

Authors:

• Matthew Leonawicz [\(ORCID\)](https://orcid.org/0000-0001-9452-2771)

#### See Also

Useful links:

- <https://docs.ropensci.org/eia/>
- <https://github.com/ropensci/eia>
- Report bugs at <https://github.com/ropensci/eia/issues>

eiadate *EIA date parsing*

#### Description

Helper functions for manipulating and converting between regular year-month-day date strings and EIA date string notation.

#### eiadate 3 and 3 and 3 and 3 and 3 and 3 and 3 and 3 and 3 and 3 and 3 and 3 and 3 and 3 and 3 and 3 and 3 and 3 and 3 and 3 and 3 and 3 and 3 and 3 and 3 and 3 and 3 and 3 and 3 and 3 and 3 and 3 and 3 and 3 and 3 and 3 an

#### Usage

```
eiadate_to_date(x)
date_to_eiadate(x, date_format = c("A", "Q", "M", "W", "D", "H"))eiadate_to_date_seq(start, end, weekly = FALSE)
```
#### Arguments

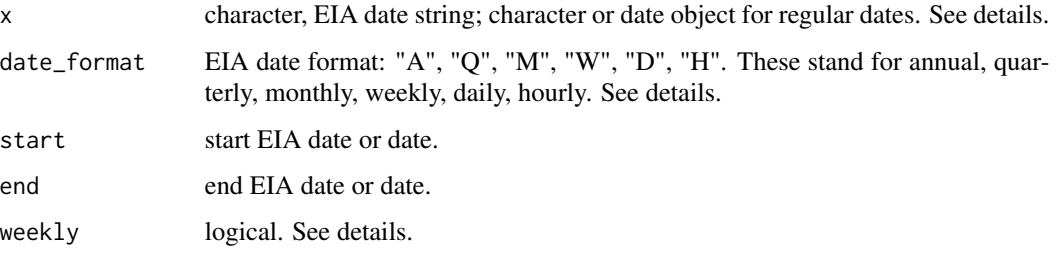

#### Details

There is no reason to mix EIA date formats in this context. Functions that take EIA date strings expect a consistent format. Also, EIA date formats are parsed automatically from the dates themselves. However, daily and weekly use the same format. Too avoid ambiguity in eia\_date\_seq(), daily is assumed; set weekly = TRUE to treat as weekly.

When providing a real date or date string, such as to date\_to\_eiadate(), dates should be in YYYY-MM-DD format, or at least any format that can be parsed by lubridate:: ymd or lubridate:: ymd\_hms for dates and hourly date times, respectively.

"LH" is not a supported date format. Use "H". The API does not translate the date and time when using "LH" anyhow; it simply appends the date string with the number of hours time difference.

#### Examples

```
eiadate_to_date(c("2018-03", "2018-04"))
date_to_eiadate("2018-05-14", "A")
date_to_eiadate("2018-05-14", "Q")
date_to_eiadate("2018-05-14", "M")
(x <- eiadate_to_date_seq("2018-Q1", "2018-Q4"))
date_to_eiadate(x, "Q")
date_to_eiadate(x, "M")
(x <- eiadate_to_date("2019-01-02T16Z"))
date_to_eiadate(x, "H")
(x <- eiadate_to_date_seq("2019-01-02T16Z", "2019-01-02T19Z"))
date_to_eiadate(x, "H")
```
<span id="page-3-0"></span>eia\_clear\_cache *Clear API results cache*

#### Description

Reset the results of API calls that are currently cached in memory.

#### Usage

eia\_clear\_cache() eia\_clear\_dir() eia\_clear\_metadata() eia\_clear\_data() eia\_clear\_facets()

#### Details

eia\_clear\_cache() clears the entire cache. The other functions clear the cache associated with specific endpoints.

#### Examples

```
## Not run:
key <- Sys.getenv("EIA_KEY") # your stored API key
system.time(eia_dir(key))
system.time(eia_dir(key))
eia_clear_cache()
system.time(eia_dir(key))
## End(Not run)
```
eia\_data *EIA data*

#### Description

Obtain data from the EIA.

eia\_data 5

#### Usage

```
eia_data(
 dir,
  data = NULL,facets = NULL,
  freq = NULL,start = NULL,
  end = NULL,sort = NULL,length = NULL,
  offset = NULL,
  tidy = TRUE,
  check_metadata = FALSE,
  cache = TRUE,
 key = eia_get_key()
)
```
#### Arguments

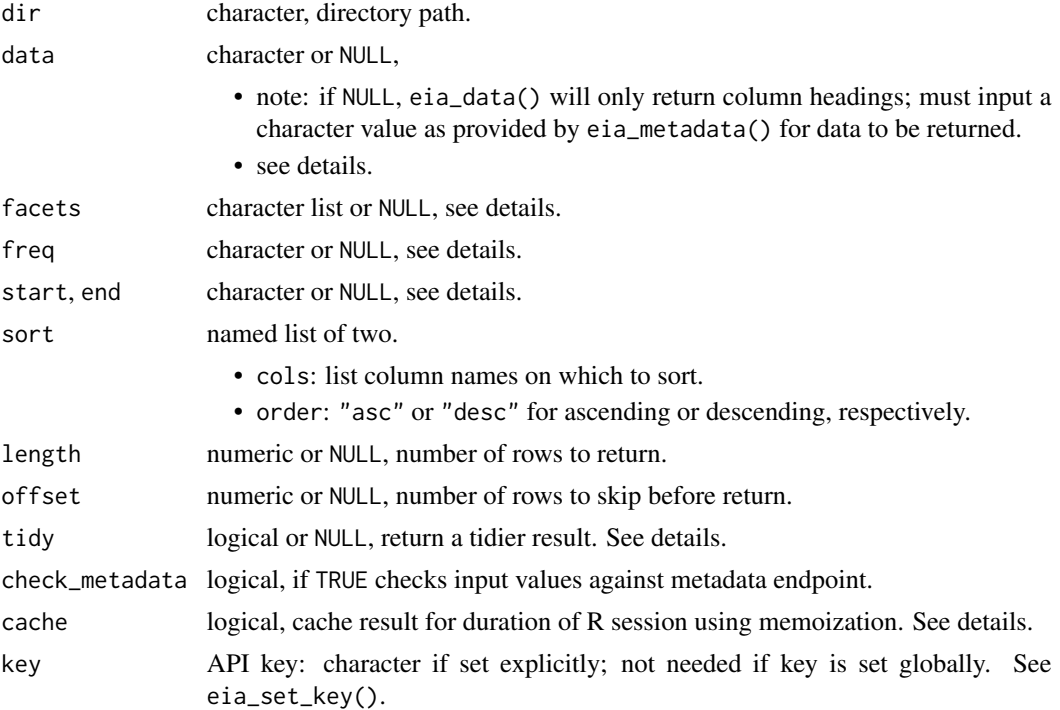

#### Details

By default, data, facets, and freq are set to NULL. To obtain valid input values for each of these arguments, use the specific ID labels as provided by eia\_metadata().

The use of start and end require some input to freq. By default (check\_metadata = FALSE), the resulting data will match the temporal resolution provided to freq, however, check\_metadata =

<span id="page-5-0"></span>TRUE applies further restrictions such that the format of values provided to start/end must match that of freq. Furthermore, regardless of the input format provided to start/end, the resulting data will always match the specification of freq. And lastly, regardless of chosen format, end must be strictly greater than start to return data.

By default, additional processing is done to return a list containing tibble data frames. Set tidy = FALSE to return only the initial list result of jsonlite::fromJSON. Set tidy = NA to return the original JSON as a character string.

Set to cache = FALSE to force a new API call for updated data. Using FALSE always makes a new API call and returns the result from the server. TRUE uses memoization on a per R session basis, caching the result of the function call in memory for the duration of the R session. You can reset the entire cache by calling eia\_clear\_cache().

#### Value

data frame

#### **Examples**

```
## Not run:
eia_data(
  dir = "electricity/retail-sales",
  data = "price",factors = list(sectorid = c("COM", "RES"), stateid = "OH"))
## End(Not run)
```
eia\_dir *EIA directory*

#### Description

Obtain EIA directory listing.

#### Usage

```
eia_dir(dir = NULL, tidy = TRUE, cache = TRUE, key = eia_get_key())
```
#### **Arguments**

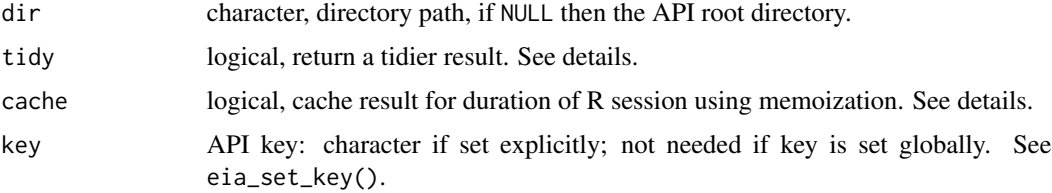

#### <span id="page-6-0"></span>eia\_facets 7

#### Details

By default, additional processing is done to return a list containing tibble data frames. Set tidy = FALSE to return only the initial list result of jsonlite::fromJSON(). Set tidy = NA to return the original JSON as a character string.

Set to cache = FALSE to force a new API call for updated data. Using FALSE always makes a new API call and returns the result from the server. TRUE uses memoization on a per R session basis, caching the result of the function call in memory for the duration of the R session. You can reset the entire cache by calling eia\_clear\_cache().

#### Value

data frame, list, or character; see details.

#### Examples

```
## Not run:
# use eia_set_key() to store API key
eia_dir()
eia_dir("electricity")
eia_dir("electricity/rto")
```
## End(Not run)

eia\_facets *EIA facets*

#### Description

Obtain facets for a given set of EIA data.

#### Usage

```
eia_facets(dir, facet, tidy = TRUE, cache = TRUE, key = eia_get_key())
```
#### Arguments

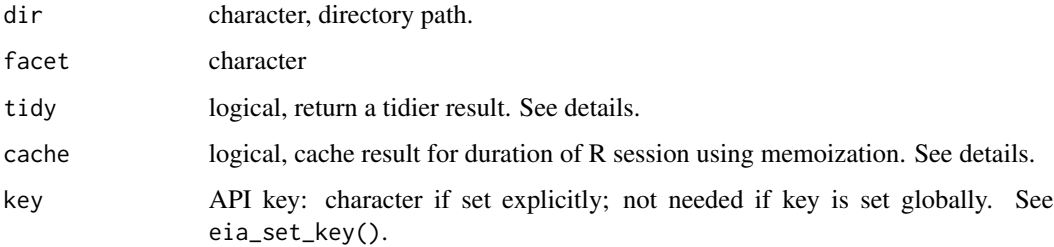

#### Details

By default, additional processing is done to return a list containing tibble data frames. Set tidy = FALSE to return only the initial list result of jsonlite::fromJSON(). Set tidy = NA to return the original JSON as a character string.

Set to cache = FALSE to force a new API call for updated data. Using FALSE always makes a new API call and returns the result from the server. TRUE uses memoization on a per R session basis, caching the result of the function call in memory for the duration of the R session. You can reset the entire cache by calling eia\_clear\_cache().

#### Value

data frame, list, or character; see details.

#### Examples

```
## Not run:
eia_facets("electricity/retail-sales", facet = "sectorid")
```
## End(Not run)

eia\_key *Set and get API key*

#### Description

Set and get API key

#### Usage

```
eia_set_key(key, store = c("env", "options", "sysenv"))
eia_get_key(store = c("env", "options", "sysenv"))
```
#### Arguments

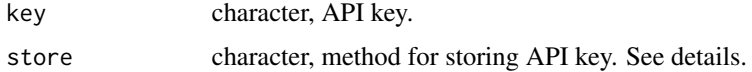

#### Details

Setter and getter helpers allow you to store your EIA API key in one of three ways. Their use is optional. You can always pass the API key string to the key argument of any package function that requires it, but you do not have to.

By default the key argument for these functions is key =  $eia\_get\_key()$ . If your key has been stored in a manner that can be retrieved, then you can call all the package API functions without having to provide the key argument repeatedly.

<span id="page-7-0"></span>

#### <span id="page-8-0"></span>eia\_metadata 9

#### Value

eia\_get\_key() returns the key string or NULL with a warning. eia\_set\_key() returns a success message or an error.

#### Key storage methods

If you have already set your key globally somewhere using eia\_set\_key(), eia\_get\_key() will retrieve it. You can add the EIA\_KEY = "yourkey" key-value pair to options() or as a system environment variable yourself and eia\_get\_key() will pick it up as long as you use the name EIA\_KEY. For convenience you can do this in your R session with eia\_set\_key(). It gives you three options for how to store the key. The default is to use the eia package environment that is created when the package is loaded.

#### Precedence

Choose one method when setting a key. When getting the key, the three locations are checked in the order: package environment, options(), then the system environment. To override the order, specify the method explicitly and the check will only occur there. This also makes it possible to override a system level key by working with one stored in the package environment or options().

#### **Persistence**

Note that none of these three storage methods, including "sysenv" are persistent; the stored key is lost when the R session is terminated. A key that is stored outside of R as a system environment variable is retrievable with eia\_get\_key(), just like those set in an R session with eia\_set\_key() and store = "sysenv". However, if you truly want the key to persist as an environment variable when R terminates, you must manually add it somewhere like .Renviron; Sys. setenv in R cannot achieve this.

#### Examples

```
eia_set_key("fake")
eia_get_key()
# eia_get_key("options") # `NULL` with warning if not set where specified
```
eia\_metadata *EIA metadata*

#### Description

Obtain EIA data metadata

#### Usage

```
eia_metadata(dir, tidy = TRUE, cache = TRUE, key = eia_get_key())
```
#### Arguments

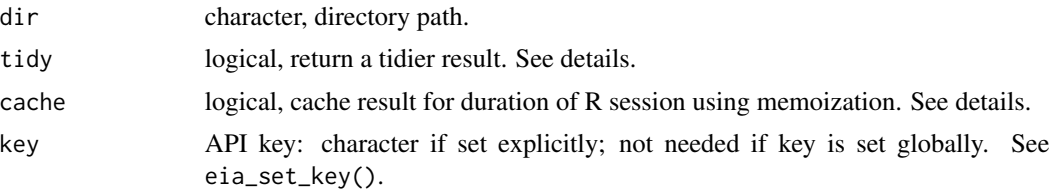

#### Details

By default, additional processing is done to return a list containing tibble data frames. Set tidy = FALSE to return only the initial list result of jsonlite::fromJSON(). Set tidy = NA to return the original JSON as a character string.

Set to cache = FALSE to force a new API call for updated data. Using FALSE always makes a new API call and returns the result from the server. TRUE uses memoization on a per R session basis, caching the result of the function call in memory for the duration of the R session. You can reset the entire cache by calling eia\_clear\_cache().

#### Value

named list or character; see details.

#### Examples

```
## Not run:
eia_dir("electricity/retail-sales")
eia_metadata("electricity/retail-sales")
```
## End(Not run)

# <span id="page-10-0"></span>Index

```
date_to_eiadate (eiadate), 2
eia, 2
eia-package (eia), 2
eia_clear_cache, 4
eia_clear_data (eia_clear_cache), 4
eia_clear_dir (eia_clear_cache), 4
eia_clear_facets (eia_clear_cache), 4
eia_clear_metadata (eia_clear_cache), 4
eia_data, 4
eia_dir, 6
eia_facets, 7
eia_get_key (eia_key), 8
eia_key, 8
eia_metadata, 9
eia_set_key (eia_key), 8
eiadate, 2
eiadate_to_date (eiadate), 2
eiadate_to_date_seq (eiadate), 2
```